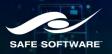

# From site visit to monthly reporting

# Integrating mobile apps with various business systems

Ekki Scheffler, Jacobs Subodh Dhakal, Abley

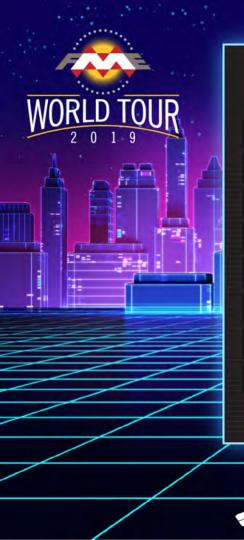

### **PRESENTATION AGENDA**

- NCTIR Introduction
- The Problem

1

2

3

4

5

- The Solution FME's Role
- Technical Details
- Examples/Summary

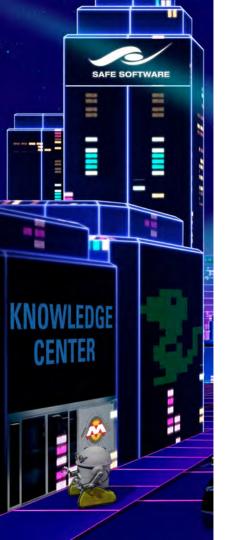

### Who are we?

NOCTIR

### North Canterbury Transport Infrastructure

Recovery

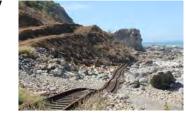

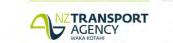

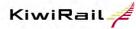

Programme funded by New Zealand Government

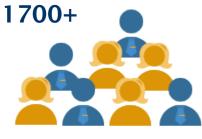

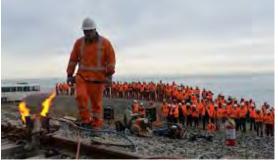

*"Carving Enduring Connections"* 

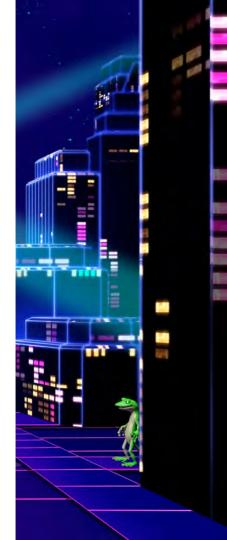

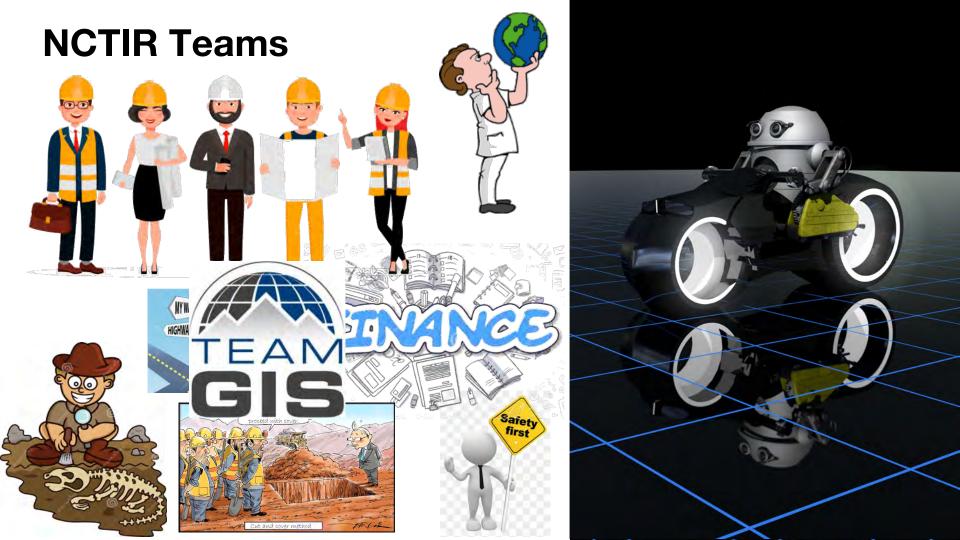

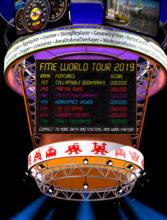

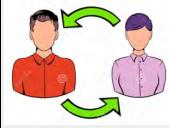

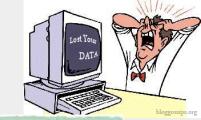

-

### Challenges

### Connect all the teams

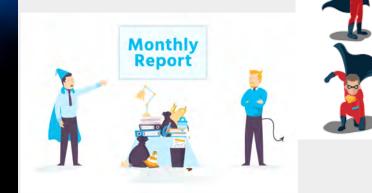

### **Existing Systems**

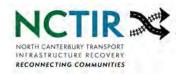

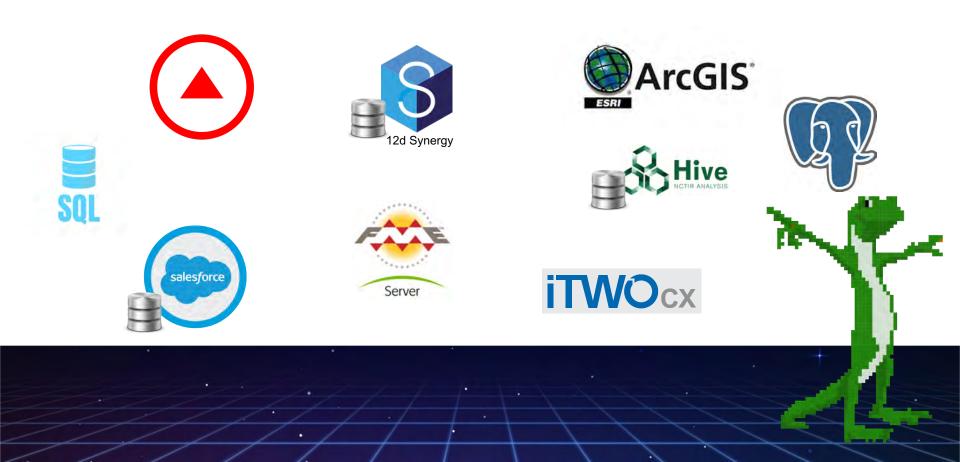

**System Integration** 

<u>00</u>0

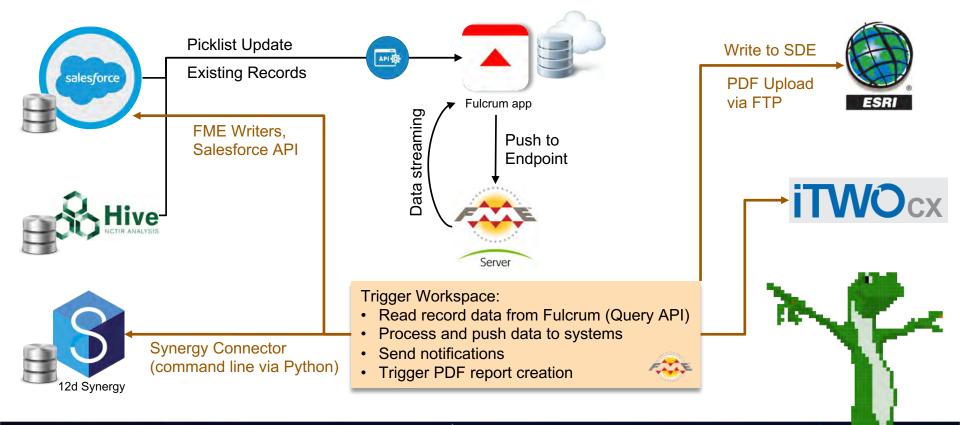

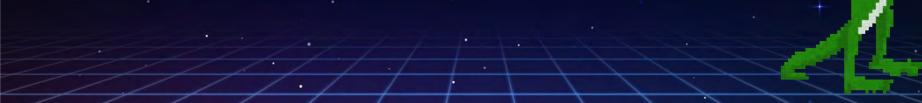

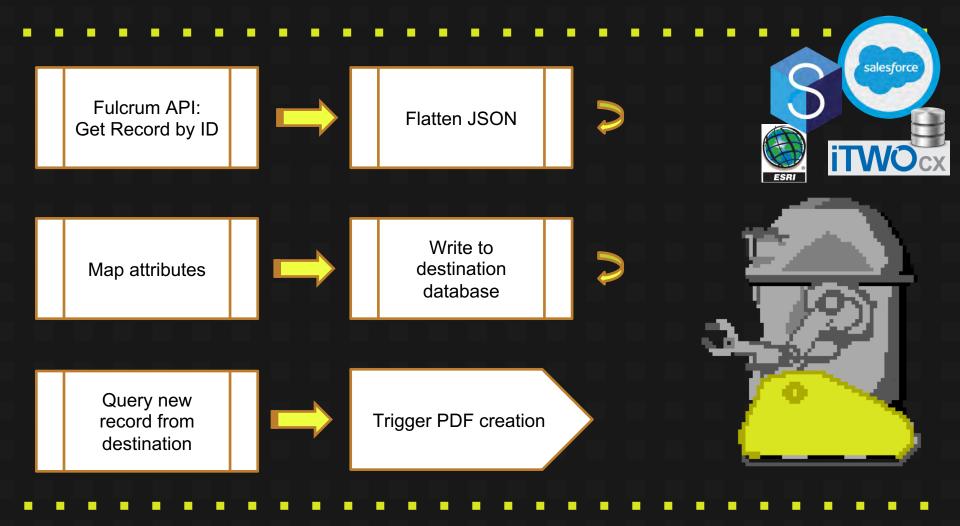

### Solutions

### Eg. Workspace Constructions Observation

Key Features:

- Fulcrum ----- → Salesforce
- PDF report creation for all record
- Each record (location), PDF report access via GIS viewer
- 5200 + Record
- 40,000 + Photos

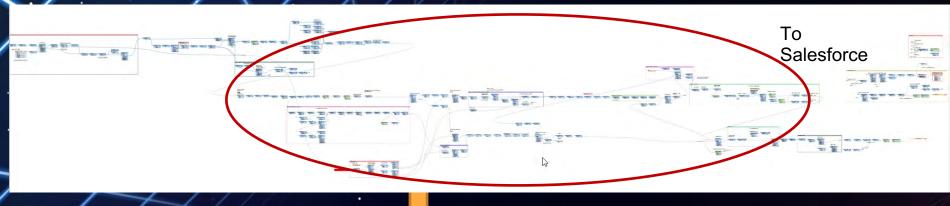

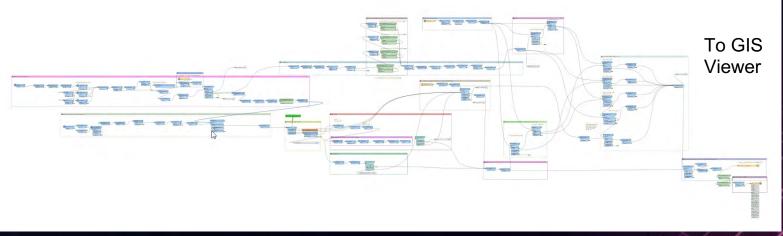

| Construction Observation Repo                                                                                              | ort    | 2                                                | 20                            |
|----------------------------------------------------------------------------------------------------|--------|--------------------------------------------------|-------------------------------|
| 200173: KKN - Debris Flows, May 22, 2019, i                                                                                | Brid   | ige 115b piling rig platform preparation         | Si =                          |
| +<br>in                                                                                                    |        | Search place                                     |                               |
| 0<br>0                                                                                                    | 1      | and the second                                   |                               |
|                                                                                                    |        |                                                  | Sector Sector                 |
| A. A. S. S.                                                                                                    |        |                                                  |                               |
| 10 7 10 00 00 00 00 00 00 00 00 00 00 00 00                                                                                |        |                                                  |                               |
| Boogle                                                                                                    | ŝ      |                                                  | - 42                          |
| eotech visit?                                                                                                    | () the | ta #2019 Google Imagery #2019 Organi@later   90m | Terms of Uce   Report simagle |
| ite Location                                                                                                    | 2      | North                                            |                               |
| lorth Site                                                                                                    | 2      | Rail                                             |                               |
| rief Description (Describes record name, please<br>eep it brief)                                                           |        | Bridge 115b pilling rig platform preparation     |                               |
|                                                                                                    |        |                                                  |                               |
| aset Type                                                                                                    | •      | Geotechnical                                     |                               |
|                                                                                                    |        | Geotechnical<br>15688                            |                               |
| OR Ref:                                                                                                    |        |                                                  |                               |
| OR Ref:<br>Observation Date                                                                                                | • •    | 15688                                            |                               |
| OR Ref:<br>Intervation Date                                                                                                | • •    | 15488<br>May 22, 2019                            |                               |
| OR Ref:<br>ibservation Date<br>ibservation Time<br>Veather Conditions                                                      | • •    | 15688<br>May 22, 2019<br>15:38                   |                               |
| uset Type<br>COR Ref:<br>)bservation Date<br>Dbservation Time<br>Veather Conditions<br>COR Issued<br>Dbservation By (OLD): | • •    | 15688<br>May 22, 2019<br>15:38<br>Fine or Sunny  |                               |

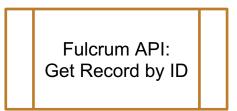

| HTTPCaller    | Parameters              |                                                    |                                                | ×                             |
|---------------|-------------------------|----------------------------------------------------|------------------------------------------------|-------------------------------|
| Transformer   |                         |                                                    |                                                |                               |
|               | Transformer Name:       | HTTPCaller_8                                       |                                                |                               |
| Request       |                         |                                                    |                                                |                               |
|               | Request URL:            | https://api.fulcrumapp.com/api/v2/g                | query/?token=\$(TOKEN)&format=json             | •                             |
|               | HTTP Method:            | GET                                                |                                                | •                             |
| ← Query Strin | g Parameters            |                                                    |                                                |                               |
| Name          |                         |                                                    | Value                                          |                               |
| <b>P</b> 9    |                         |                                                    | SELECT * FROM "@Value(_TABLE_NAME)" WHERE _rec | ord_id = '\$(MAIN_RECORD_ID)' |
| + - +         | * * *                   |                                                    |                                                |                               |
| ✓ Headers     |                         |                                                    |                                                |                               |
| Name          |                         |                                                    | Value                                          |                               |
| 🗍 format      |                         |                                                    | 🗇 json                                         |                               |
| + - +         | * * *                   |                                                    |                                                |                               |
| Response      |                         |                                                    |                                                |                               |
|               | ave Response Body To:   | Attribute                                          |                                                |                               |
|               | esponse Body Attribute: |                                                    |                                                |                               |
|               |                         | <auto detect="" from="" headers="" http=""></auto> | (auto-detect)                                  | • •                           |
|               | onse Body To File       |                                                    |                                                |                               |
| ← Response H  | ieaders and Status      |                                                    |                                                |                               |
| List Attribu  | te for Response Headers | : _headers                                         |                                                | •                             |
|               | Status Code Attribute   | : _http_status_code                                |                                                |                               |
|               | Error Attribute         | : _error                                           |                                                |                               |
| HTTP Client O |                         |                                                    |                                                |                               |
| Use Authe     | ntication               |                                                    |                                                |                               |
| Help          | Defaults 🔻              |                                                    |                                                | OK Cancel                     |

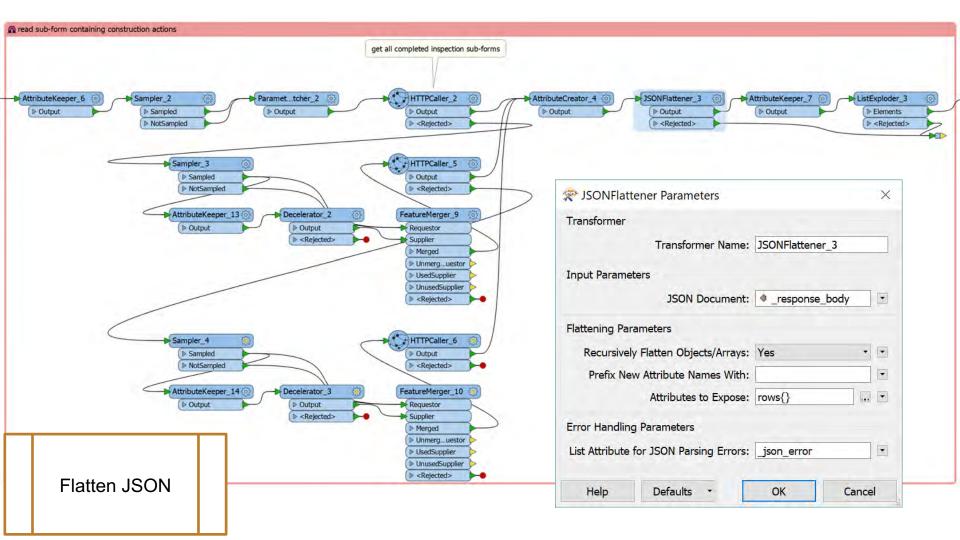

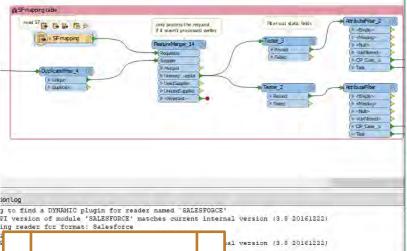

2

Map attributes

| A   | В                             | C                  | D                                 | E                                                                                                    | _     | F                                      | G                          |      |
|-----|-------------------------------|--------------------|-----------------------------------|----------------------------------------------------------------------------------------------------|-------|----------------------------------------|----------------------------|------|
|     |                               | Fulcrum field type |                                   | SF object                                                                                                    |       | SF Field -                             | Field Action               | ~ Ap |
| COR | brief_description             | TextField          | Brief Description (Describes reco |                                                                                                    |       |                                        |                            | -    |
| COR | project_name                  | TextField          | Project Name                      | CIP_Casec                                                                                                    |       |                                        |                            |      |
| COR | asset_type                    | ChoiceField        | Asset Type                        | and the second second s |       |                                        |                            |      |
| COR | cor_ref                       | TextField          | COR Ref:                          | CIP_Caseo                                                                                                    |       |                                        |                            |      |
| COR | observation_date              | DateTimeField      | Observation Date                  | CIP_Caseo                                                                                                    |       | Date_the_event_was_reportedc           | write                      |      |
| COR | observation_date              | DateTimeField      | Observation Date                  | CIP_Casec                                                                                                    |       | Date_the_event_occurredc               | write                      |      |
| COR | observation_time              | TimeField          | Observation Time                  |                                                                                                    |       |                                        |                            |      |
| COR | weather                       | ChoiceField        | Weather Conditions                |                                                                                                    |       |                                        |                            |      |
| COR | next_high_tide                | TimeField          | Next High Tide                    |                                                                                                    |       |                                        |                            |      |
| COR | cor_issued                    | DateTimeField      | CORIssued                         |                                                                                                    |       |                                        |                            |      |
| COR | observation_by                | TextField          | Observation By:                   | CIP_Caseo                                                                                                    |       |                                        |                            |      |
| COR | delivery_team_representative  |                    | Construction Team Representati    | ve                                                                                                    |       |                                        |                            |      |
| COR | hidder_chainage               | ChoiceField        | Hidden_Chainage                   |                                                                                                    |       |                                        |                            |      |
| COR | ramm_id                       | TextField          | BAMMID                            |                                                                                                    |       |                                        |                            |      |
| COR | ramm_rs                       | TextField          | Actual Rail Chainage              |                                                                                                    |       |                                        |                            |      |
| COR | ramm_chainage                 | TextField          | Closest Road Chainage             |                                                                                                    |       |                                        |                            |      |
| COR | site_locationchainage         | TextField          | Site Location/Chainage            |                                                                                                    |       |                                        |                            |      |
| COR | health_and_safety_observation | YesNoField         | Health and Safety Observations    |                                                                                                    |       |                                        |                            |      |
| COR | hs_compliance                 | TextField          | Comments                          |                                                                                                    |       |                                        |                            |      |
| COR | nature_of_observation         | ChoiceField        | Nature of Observation             | CIP_Casec                                                                                                    |       |                                        |                            |      |
| COR | work_type                     | ChoiceField        | Work Type                         | CIP Case o                                                                                                    |       |                                        |                            |      |
| COB | documentation involved        | TextField          | Documentation Involved:           |                                                                                                    |       |                                        |                            | _    |
| COR | plant_equipment_operating     | TextField          | Plant & Equipment Operating:      |                                                                                                    |       |                                        |                            |      |
| COR | extent_of_observations_work_  |                    | Extent of observations/ Work Stal | 115.                                                                                                    |       |                                        |                            | _    |
| COB | observation_summary           | TextField          | Observation Summary:              | CIP Case o                                                                                                    |       |                                        |                            |      |
| COR | general_site_inspection_photo |                    | General Site Inspection Photos    | on TeaseTe                                                                                                    |       |                                        |                            | -    |
| COR | general_site_inspection_video |                    | General Site Inspection Videos    |                                                                                                    |       |                                        |                            |      |
| COB | construction_actions_required |                    | Construction Actions Required?    |                                                                                                    |       |                                        |                            |      |
| COB | construction actions          | Repeatable         | Construction Actions              | on Todae To                                                                                                    |       |                                        |                            |      |
| COR | deotech activities occurring  |                    | Geotech Activities Occurring on   | Site                                                                                                    |       |                                        |                            | _    |
| COR | designers_email               | ChoiceField        |                                   |                                                                                                    | natio | ally generated, sent and have the rela | want report attached       |      |
| COB | when you have filled out all  |                    |                                   |                                                                                                    |       | are ready to submit, change the recor  |                            | una  |
| COR | complete                      | YesNoField         | Is this Record Complete?          | required rields                                                                                                    | anu   | are ready to submit, change the recor  | a complete option below to | ges  |
| COR | complete                      | resivorieid        | is this Record Complete :         | CIP Case o                                                                                                    |       | Category_Group_NZ_c                    | write                      | Q    |
| COR |                               |                    |                                   | CIP Case o                                                                                                    |       | Category_Group_N2c                     | write                      | tru  |
| COR |                               |                    |                                   | CIP_Caseo                                                                                                    |       |                                        |                            | No   |
| COR |                               |                    |                                   | CIP_Caseo                                                                                                    |       | Was_a_Life_Saving_Rule_Breache         |                            |      |
| COR |                               |                    |                                   |                                                                                                    |       | Risk_potential_consequencec            | write                      | Si   |
|     |                               |                    |                                   | CIP_Casec                                                                                                    |       | Risk_likelyhoodc                       | write                      | Ra   |
| COR |                               |                    |                                   | CIP_Caseo                                                                                                    |       | Is_Subject_Environmentc                | write                      | fa   |
| COR |                               |                    |                                   | CIP_Caseo                                                                                                    |       | Source_NZc                             | write                      | A    |
| COR |                               |                    |                                   | CIP_Caseo                                                                                                    |       | What_happenedc                         | write                      | C    |
| COR |                               |                    |                                   | Task                                                                                                    |       | Subject                                | write                      | CO   |
| COR |                               |                    |                                   | CIP_Caseo                                                                                                    |       | ls_Subject_Safetyc                     | write                      | fa   |
| COR |                               |                    |                                   | CIP_Caseo                                                                                                    |       | ls_Subject_Qualityc                    | write                      | tri  |
| COR |                               |                    |                                   | CIP_Caseo                                                                                                    |       | Integration_Sourcec                    | write                      | C    |
| COR |                               |                    |                                   | CIP_Caseo                                                                                                    |       | NCTIR_Teamc                            | write                      | De   |
| COB | due date for construction ad  | D. D. D. D. LL     | Due date for construction action  | Task                                                                                                    |       | ActivityDate                           | write                      |      |

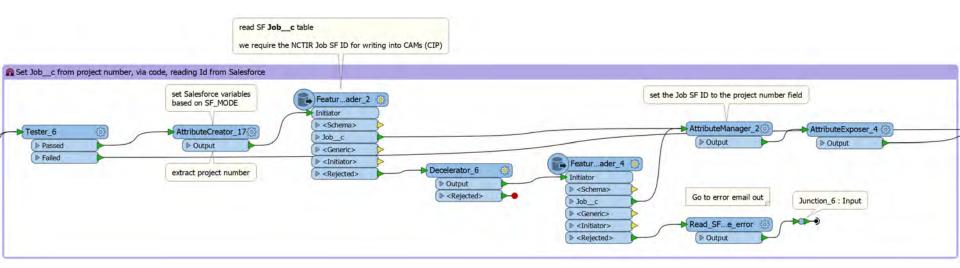

| PeatureReade                   | r Param   | eters                        | 3       |
|--------------------------------|-----------|------------------------------|---------|
| Transformer                    |           |                              |         |
| Transformer                    | Name: F   | FeatureReader_2              |         |
| Reading                        |           |                              |         |
| Reader                         |           |                              |         |
|                                | Format:   | Salesforce                   | ~       |
|                                | Dataset:  | *_SF_URL                     | 1       |
| Parameters                     | Coo       | rd. System: Unknown          | ×       |
| ✓ Constraints<br>Feature Types | to Read:  | Job_c                        |         |
| WHERE                          | Clause:   | Code_c = '@Value(projectNo)' | (H) (H) |
| Spac                           | al l'iver |                              |         |
| Max Features                   | to Read:  |                              | 1       |
| > Schema/Data                  | Features  |                              |         |
| Enable Cad                     | he        |                              |         |

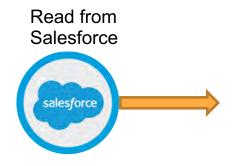

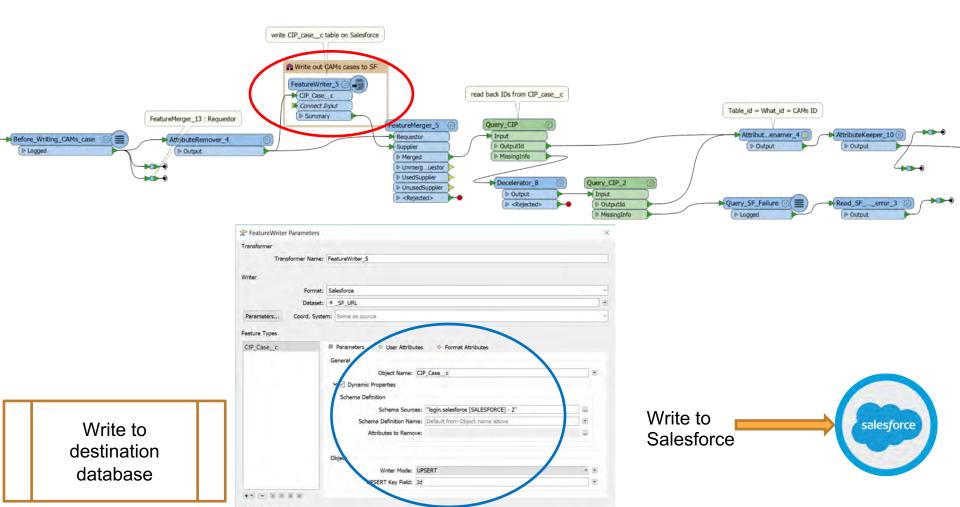

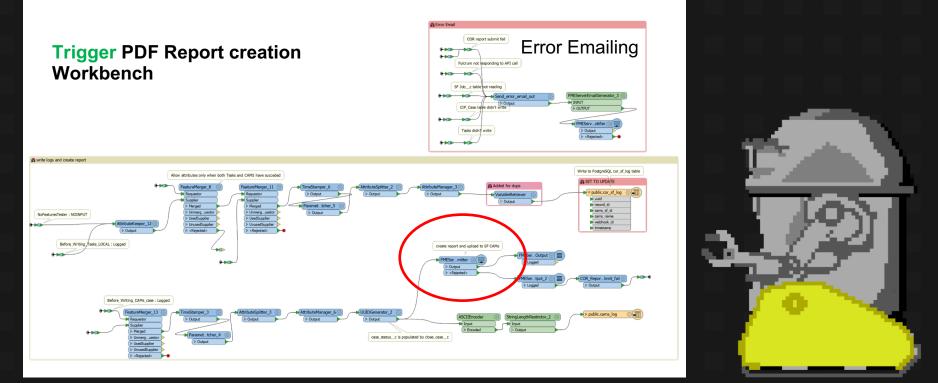

Trigger PDF creation

|                         | FMEServerJobSubmitter Parameter<br>Transformer |                                                                                                    | ×       |                                       |  |
|-------------------------|------------------------------------------------|----------------------------------------------------------------------------------------------------|---------|---------------------------------------|--|
|                         |                                                | FMEServerJobSubmitter                                                                                                    | _       |                                       |  |
| sforce                  |                                                |                                                                                                    |         |                                       |  |
|                         | Connection                                     |                                                                                                    | and in  |                                       |  |
|                         | Connection:                                    |                                                                                                    | -       |                                       |  |
|                         | ✓ ☑ Embed Connection Parameters                |                                                                                                    |         |                                       |  |
|                         | FME Server URL:                                | : https://fme.nctir.com                                                                                                    | 2       |                                       |  |
|                         | Username:                                      | SchefflerE                                                                                                    |         | liGenerator_3 ()                      |  |
|                         | Password:                                      |                                                                                                    |         |                                       |  |
|                         |                                                | New York Control of Control of Co |         | lotifier ())                          |  |
|                         | Status: Not Connected                          |                                                                                                    |         | ueds.                                 |  |
|                         | Job Parameters                                 |                                                                                                    |         |                                       |  |
| te logs and create repo | Repository:                                    | Scheduled                                                                                                    | ~ -     |                                       |  |
|                         | Workspace:                                     | Create Construction Observation Reports.fmw                                                                                                    | ~ -     | ottgreSQL.cor.st log table            |  |
|                         | Wait for Job to Complete;                      | No 🔹                                                                                                    |         |                                       |  |
|                         | Parameter                                      | Value                                                                                                    |         | e cand<br>e record_id<br>e cans_si jd |  |
| oFeaturesTester : NO IN | RUN_TYPE                                       | 🗇 instantly                                                                                                    |         | e carro, narros<br>e weblicok, id     |  |
|                         | REPORT_FOLDER                                  | \\nzchcglopfreg1\ker\GIS Transfer\Fulcrum\Apps\Construction Observation Report                                                                                                    | Reports | timescamp                             |  |
|                         | TABLE_NAME                                     | Construction Observation Report                                                                                                    |         |                                       |  |
| Before_Writ             | SUB_TABLE_NAME                                 | construction_actions                                                                                                    |         |                                       |  |
|                         | DAYS_RETRO                                     | 🗆 1                                                                                                    |         |                                       |  |
|                         | MAIN_RECORD_ID                                 | S(MAIN_RECORD_ID)                                                                                                    |         | porbmit_fell 🕥 🥕                      |  |
|                         | TOKEN                                          | S(TOKEN)                                                                                                    |         | pu                                    |  |
|                         | I WEDLIGOK ID                                  | fulcrum_webhook_id                                                                                                    |         |                                       |  |
|                         | WEBHOOK_ID                                     |                                                                                                    |         |                                       |  |
|                         |                                                | <pre></pre>                                                                                                    |         | siccams_log                           |  |

#### 4:36 PM Thu 23 May

푝

Construction Observation Report A

Q, Search

00\_SANDBOX 0 records

Archaeology Daily Task Brief 2019 11 records

Competencies Assessment 10 records

Concrete Pour Inspection

Construction Observation Report 5231 records

Control Checklist - Cranes and Lifting 1 records

Culvert Inspection 612 records

Engineers Site Observation

Environmental Close Out Audit 2019 10 records

Environmental Monthly Audit 2019 2 records

Environmental Pre-Mobilisation Audit 2019 1 records

Environmental Site Visit Audit 2019 18 records

F114 Weekly Health and Safety Check Sheet 118 records

F115 Monthly Health and Safety Audit HSQ Monthly Audit 234 records

Geotech Daily Inspection Notes

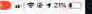

S

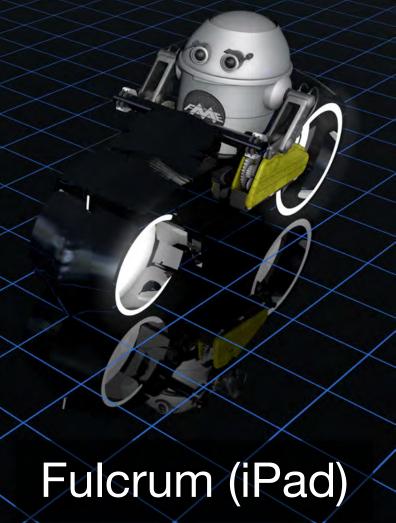

| Fulcrum Constructio                                                                                                  | n Obs | servation Report 🔹                                |                             |                        |                  |                                                                                               | 53                 | Ē           |             | Ð           | •              |
|----------------------------------------------------------------------------------------------------|-------|---------------------------------------------------|-----------------------------|------------------------|------------------|-----------------------------------------------------------------------------------------------|--------------------|-------------|-------------|-------------|----------------|
| Search your data                                                                                                    | ٩     | Y III 5237 records                                |                             |                        |                  |                                                                                               |                    |             |             | D           | ownload Data   |
| Filter Data                                                                                                    |       | Record ID<br>d6493fe4-1898-47ce-abab-b7c13c358ff7 |                             | " Updated " Assigned   | •• Updated By    | • Project<br>200125: Secondary Slips - Kaikoura North - Slip Clearance And Stabilisation Work | " Brief Descri     |             |             |             | please keep it |
| ▼ Record Updated                                                                                                    |       | 00470124-1070-47CE-8080-07C13C33017               | incomplete                  | 5/24/2017, 10.31.33 AM | Tant Mutch       | 200123, Secondary Silps - Kaikoura Noru - Silp Clearance And Stabilisation your               | CPS reliiboral A M | ULKS LU SLA | IDITISE DOU | iuer        |                |
| All                                                                                                    |       |                                                   |                             |                        |                  |                                                                                               |                    |             |             |             |                |
| <ul> <li>Today</li> <li>Yesterday</li> <li>Last 7 days</li> </ul>                                                    | 84    | 952c797d-736c-4803-83e9-263934b579a5              | Complete                    | 5/24/2019, 7:23:34 AM  | Kevin Wang       | 200259: NZTA - Clarence River Bridge - Strengthening Of The Remaining Piers                   | Pier E Excava      | ition       |             |             |                |
| <ul> <li>Last 30 days</li> <li>This Month</li> <li>Last Month</li> <li>Specific Range</li> <li>Start date</li> </ul> | =1    | fd2a138f-79ab-4214-b1f2-3ccac2a81f56              | Complete<br>with<br>Actions | 5/23/2019, 5:21:57 PM  | Lawrence Elliot  | 300201: SH1 Improvement - South - Hikurangi I Safe Stopping Area                              |                    |             |             |             |                |
| ▼ Status<br>● Incomplete<br>● Complete<br>● Complete with Actions                                                    | =+    | 5f25f60a-3ba6-45dd-9a81-e82f6e440f3f              | Complete<br>with<br>Actions | 5/23/2019, 5:20:12 PM  | Lawrence Elliot  | 300105: SH1 Improvement - Central - Informal Stopping Areas                                   | Central infor      | mal stoppi  | ng areas r  | ock bollard | s              |
| ► Assignment                                                                                                    | Ξ.τ.  | 6a75314b-4c9d-40ae-afa0-d3db3bfd7a66              | Complete                    | 5/23/2019, 5:04:46 PM  | Emma Winthrop    | 200001: KKN - Slip 1a - Slip Clearance & Stabilisation Works                                  | Build bridges      | 6           |             |             |                |
|                                                                                                    | i≣ v  | a57ef107-6e10-4d4e-8278-558fdddca102              | Complete                    | 5/23/2019, 4:21:05 PM  | Teifion Matthews | 300302: SH1 Improvement - North - Okiwi Bay Safe Stopping Area                                | Earthworks         | ipdate      |             |             |                |
|                                                                                                    |       |                                                   |                             |                        |                  |                                                                                               |                    |             |             |             |                |

/

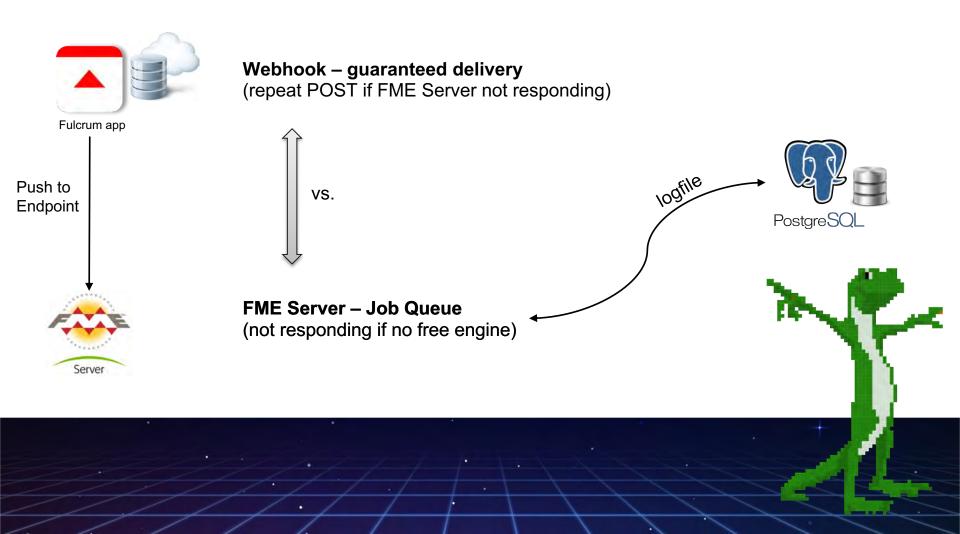

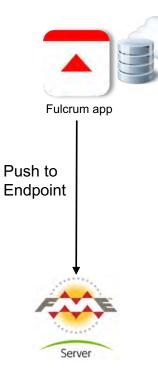

### PostgreSQL logging

- Avoid duplicate processing
- Avoid clashing
- Allows simultaneous read/write access
- Overnight process: pick up any failed runs

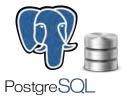

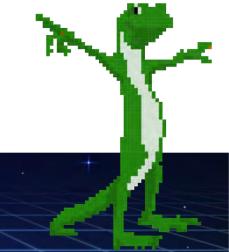

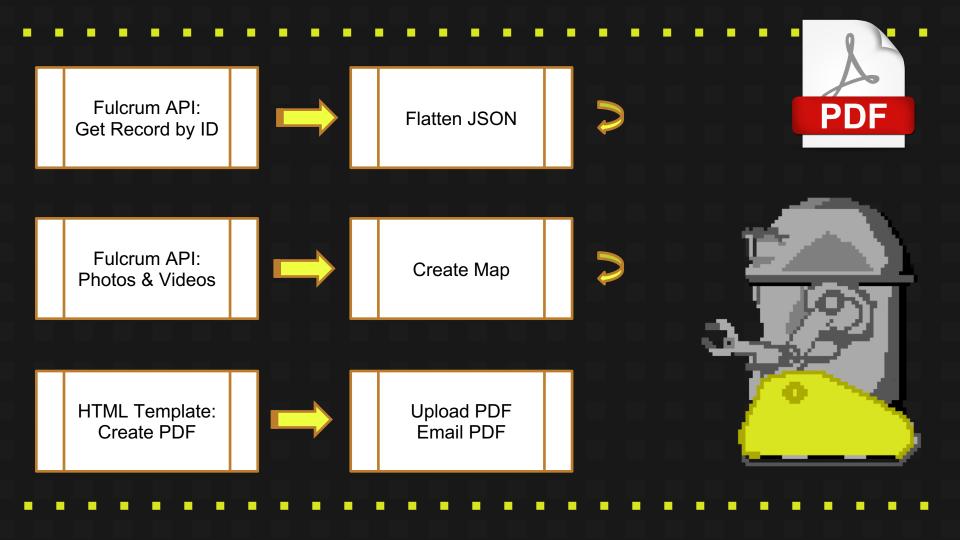

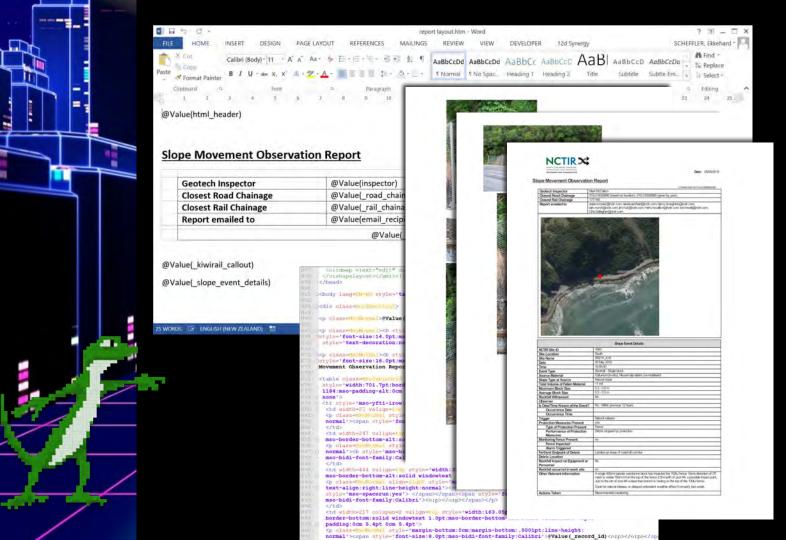

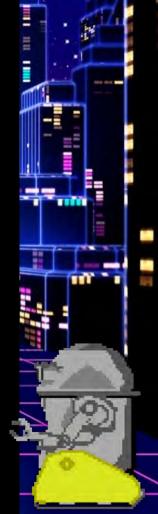

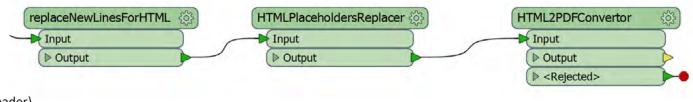

@Value(html\_header)

#### **Slope Movement Observation Report**

|                       |                                | @Value(_record_id) |
|-----------------------|--------------------------------|--------------------|
| Geotech Inspector     | @Value(inspector)              |                    |
| Closest Road Chainage | @Value(_road_chainage_updated) |                    |
| Closest Rail Chainage | @Value(_rail_chainage_updated) |                    |
| Report emailed to     | @Value(email_recipient_all)    |                    |
|                       | @Value(_overview_map)          |                    |
|                       | @Value(_overview_map)          | <b>`</b>           |
|                       | @Value(_overview_map)          |                    |

@Value(\_kiwirail\_callout)

@Value(\_slope\_event\_details)

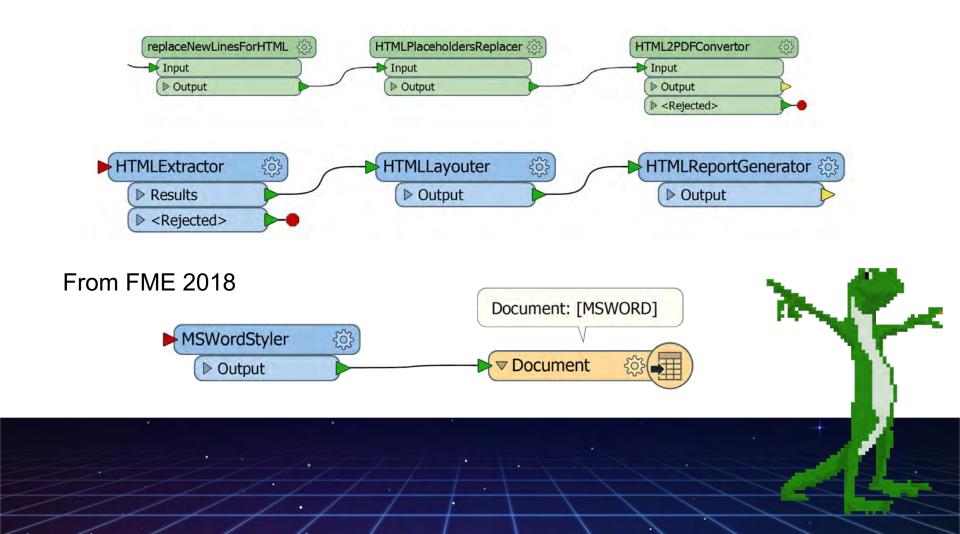

### **Custom Transformers**

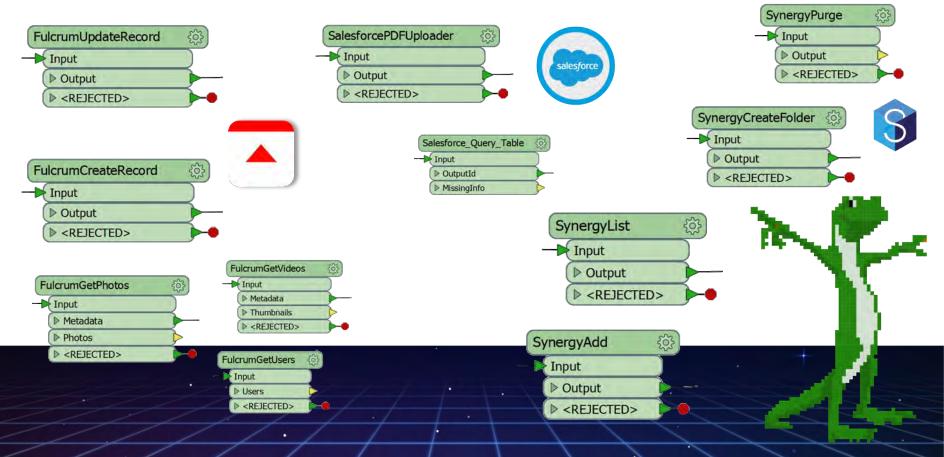

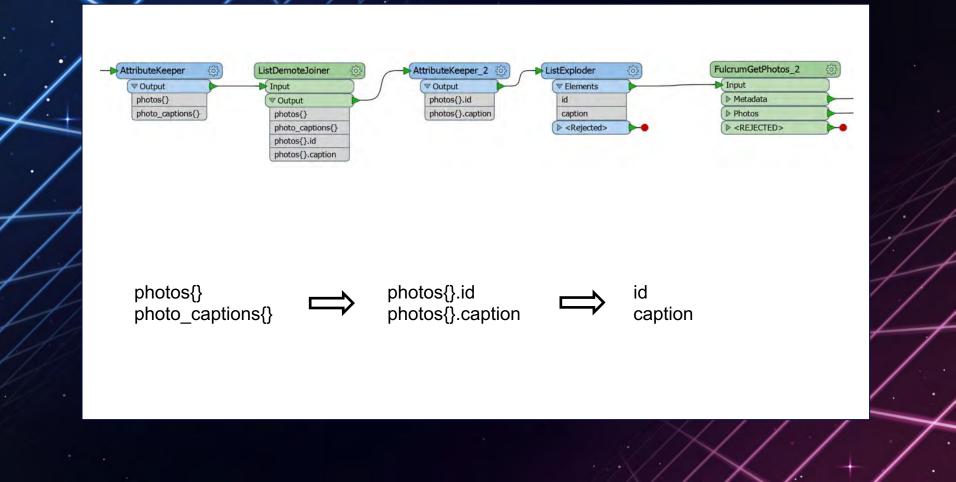

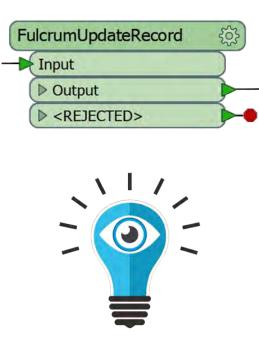

#### **Best Practice**

- Handle all errors
- Don't drop features or attributes
- <REJECTED> port
- Avoid attribute name clashes
- Expose script parameters
- Place scripts into Custom Transformers
- Avoid FME\_MacroValues['TRANSF\_PARAM']
- Careful with Python Function naming
- · ...?

## **Reporting at NCTIR**

THEFT

900

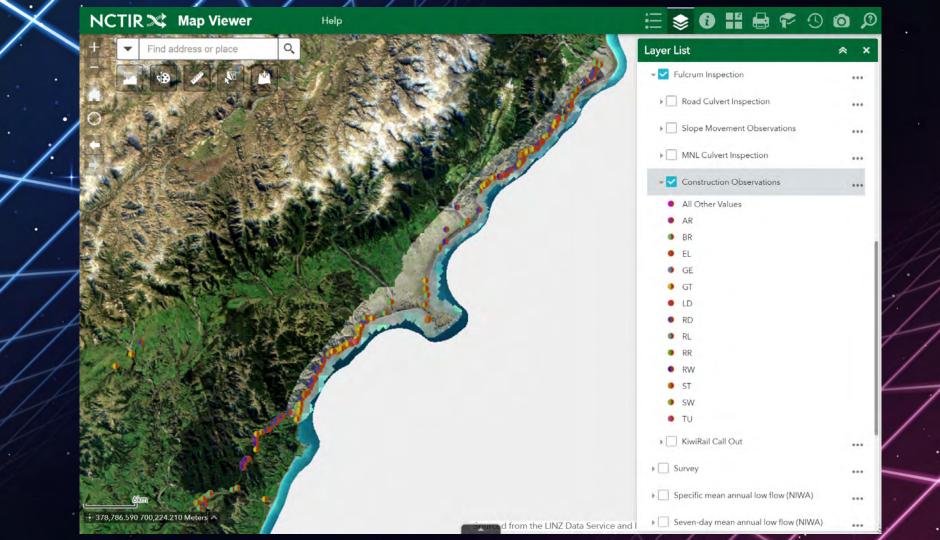

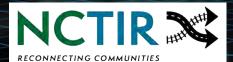

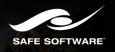

JACOBS

*iabley* 

## THANK YOU!

Subodh.Dhakal@abley.com Ekkehard.Scheffler@jacobs.com